## **BackWPup**

## **BackWPup**

from

## $BackWPup$

<https://www.ma2i.com/backwpup-restore/>

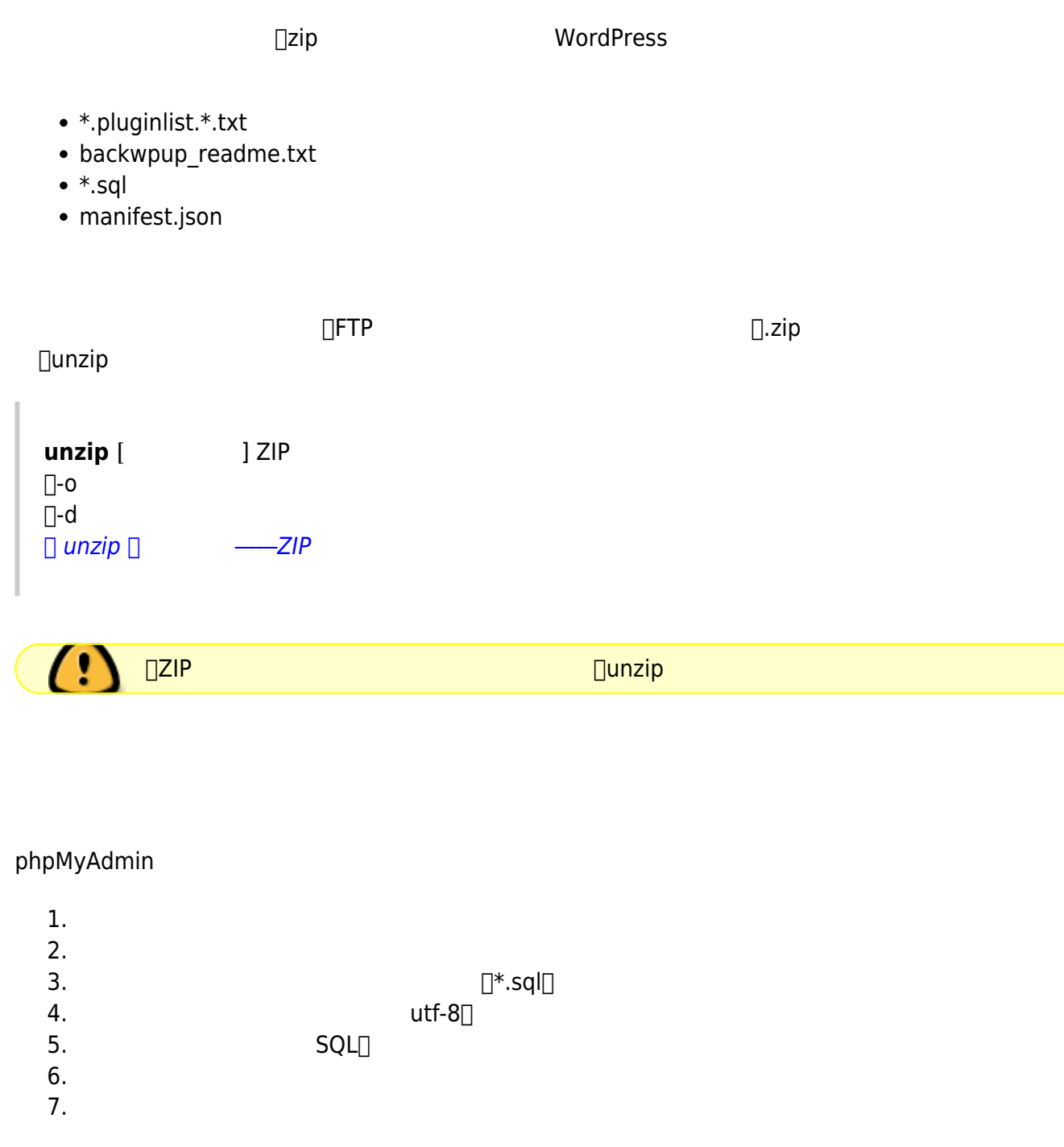

## **サイトURL 変更**

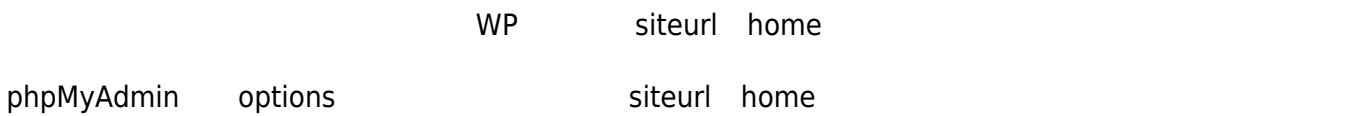

 $\Box$ sql  $\Box$ sql  $\Box$ sql  $\Box$ sql  $\Box$ s $\Box$ s $\Box$ 

wp-config.php

```
/*** WordPress */define('DB_NAME', 'your_db_name');
/*** MySQL */define('DB_USER', 'your_db_user');
/** MySQL
define('DB_PASSWORD', 'your_db_password');
7** MySQL *define('DB_HOST', 'your_db_host');
...
```

```
$table_prefix = 'your_table_prefix_';
```
From: <https://ragi.mokuren.ne.jp/> -

Permanent link: **<https://ragi.mokuren.ne.jp/wordpress/backwup>**

Last update: **2019/07/16**

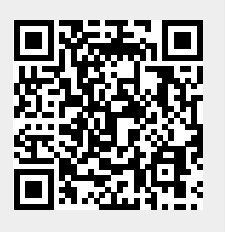